# **app pix bet365**

- 1. app pix bet365
- 2. app pix bet365 :roleta do casino bet365
- 3. app pix bet365 :como sacar sportingbet

## **app pix bet365**

Resumo:

**app pix bet365 : Junte-se à diversão em www.rocasdovouga.com.br! Inscreva-se e desfrute de um bônus imperdível!** 

contente:

Bet365 é uma das maiores empresas operadoras de apostas esportivas do mundo,e seu aplicativo será um jogo manual para acesso 9 suas funcionalidades em qualquer lugar. Se você quer jogar baixo o aplicador da bet 365 os passos abaixo:

Passo a 9 passo para baixo o aplicador da Bet365

Clique em "Aplicativos" sem menu principal;

Abra o aplicativo e entre com app pix bet365 conta da 9 Bet365;

dicas adicionais

Para ganhar um bônus na bet365, é importante que você esteja ciente de algumas dicas e passos a serem seguidos. Primeiramente, é necessário ter uma conta na plataforma. Caso ainda não tenha uma, basta acessar o site oficial da bet365 e realizar o cadastro. Após ter app pix bet365 conta criada, você poderá aproveitar as promoções disponíveis no site.

A bet365 costuma oferecer diferentes tipos de bônus, dependendo da época e dos eventos esportivos em app pix bet365 destaque. Alguns bônus podem ser creditados automaticamente, enquanto outros podem exigir o uso de um código promocional. É importante que você esteja atento às regras e condições de cada promoção, para que possa adequar suas jogadas e aumentar suas chances de ganhar.

Além disso, é fundamental que você se mantenha atualizado sobre as novidades e promoções da bet365. Para isso, é recomendável que se inscreva em app pix bet365 newsletters ou notificações push, de modo a ter acesso imediato às informações mais recentes. Dessa forma, estará sempre pronto para aproveitar as oportunidades de bônus e aumentar suas chances de ganhar nas suas jogadas.

## **app pix bet365 :roleta do casino bet365**

Como pesquisador, fui encarregado de examinar a experiência do usuário da bet365 uma popular plataforma online para apostas esportivas no Brasil. Meu objetivo era investigar o interface/UX e reunir insights dos usuários sobre suas motivações ou comportamentos; este relatório apresenta minhas descobertas (e recomendações) que melhoram as experiências com os utilizadores na Bet 365 em app pix bet365 nosso país:

Recomendações para melhorar a experiência do usuário

2. Melhorar a experiência móvel: Desenvolver um aplicativo ou site mais refinado e amigável que garanta compatibilidade perfeita entre vários dispositivos brasileiros.

3. Simplifique a navegação e o Busca: Implemente uma barra de pesquisa eficaz, introduzindo um sistema inteligente para acesso rápido aos mercados preferidos ou às probabilidades.

Este estudo investigou a experiência do usuário de usuários da bet365 no Brasil e destacou pontos problemáticos que dificultam o potencial das plataformas. Ao implementar as recomendações específicas mencionadas acima visando layout, complexidade ou otimização móvel; facilidade na navegação dos recursos educacionais para promover confiança entre os

jogadores – aumentando significativamente app pix bet365 satisfação com seus resultados positivos em app pix bet365 termos boca-a - bem como seu crescimento substancial através dessa plataforma (por exemplo: ).

Entre na app pix bet365 conta Bet365 e selecione a aba 'Esportes'. Selecione os mercados de app pix bet365 escolha e adicione-os ao seu boletim de apostas. Certifique-se de ter pelo menos três seleções, pois este é o mínimo necessário para uma aposta acumuladora. Depois de adicionar todas as suas seleções ao boletim da app pix bet365 aposta, selecione o 'Acumulador'. opção.

## **app pix bet365 :como sacar sportingbet**

### **Flamengo goleia Vasco no Clássico dos Milhões: 6 a 1**

Ocorrido em app pix bet365 02/06/2024, o Clássico dos Milhões foi marcado por uma goleada histórica do Flamengo sobre o Vasco, com o placar final de 6 a 1. O rubro-negro quebrou um tabu e apresentou a maior goleada na história do clássico, superando a marca de 1943.

#### **Detalhes da Partida**

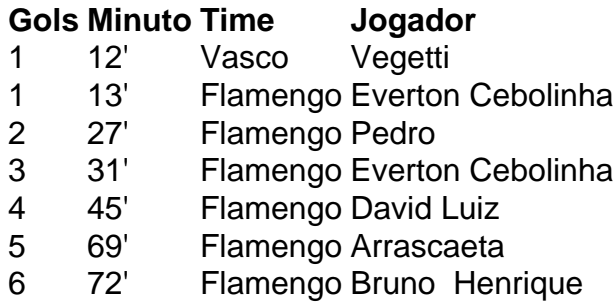

### **Análise do Jogo**

Após um início empolgante do Vasco, o Flamengo respondeu com autoridade e construiu a goleada: um resultado que consolida o bom momento do time em app pix bet365 campeonato. A estreia do técnico Álvaro Pacheco não surtiu efeito imediato, tampouco foi o suficiente para superar um Flamengo maior e mais técnico.

Author: www.rocasdovouga.com.br Subject: app pix bet365 Keywords: app pix bet365 Update: 2024/6/27 18:39:27